## **หลักสูตร Autodesk Navisworks**

## Freedom Course *ระยะเวลาในการอบรม: 1 วัน*

*หลักสูตร "Autodesk Navisworks Freedom" ผู้เข้าอบรมจะได้เรียนการตั้ง ค่าสภาพแวดล้อมของโปรแกรมให้เหมาะ สมตามรูปแบบการใช้งานของผู้เข้าอบรม (Workspaces) การใช้เครื่องมือในการ จัดการวัตถุ (Search and Selection Tools) การจัดการวิวหรือมุมมอง(Navigation Tools) และการวัดระยะต่างด้วย (Measure Tools) ด้วยตัวอย่างพร้อม เวิร์คโฟลว์(Workflow) ของการใช้โปร-แกรมในสถานการณ์จริง* **้**

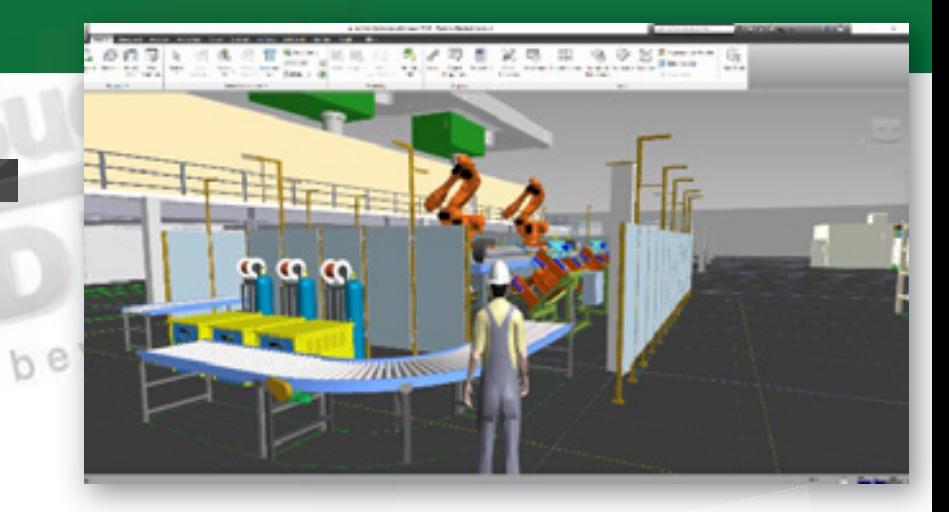

### **เนื้ อหาของหลักสูตร**

- **การตั้งคา Workspace และ Interface ของโปรแกรม**
- **การจัดการกับวัตถุดวย Select and Search Tools**
- **การรีวิวโครงการหรือโมเดลดวย Navigation Tools**
- **การรีวิวภาพหรือแอนิเมชันที่ถูกบันทึกไวในเบราวเซอร Saved Viewpoints การรีวิวการจาลอง 4D Simulation และการใช Time Linear**
- **Playback Tools**

#### **คุณสมบัติของผู้เข้าอบรม**

**ตองเขาใจหลักการออกแบบโมเดล 3 มิติ ดวยคอมพิวเตอร รูจักไฟล 3 มิติ ชนิดตางๆ มีทักษะในการใชคอมพิวเตอร และความรูเกี่ยวกับ Microsoft Window (7,8.1 และ 10)**

## *สถานที่ อบรม*

บริษัท เอเบิล ซัคเซส จำกัด 188/1108 ซ.ร่มเกล้า 52/1 โครงการแอร์ลิงค์ พาร์ค ชั้ น 3 ถ.ร่มเกล้า แขวงคลองสามประเวศ เขตลาดกระบัง กทม. 10520 โทร. 02-101-9244 โทรสาร. 02-101-9245

Able Success Co., Ltd. 188/1108 Soi Romklao 52/1 Airlink Park Mall 3rd Floor, Romklao Rd., Khlong Sam Prawet, Lat Krabang, Bangkok 10520 Tel. 02-101-9244 Fax. 02-101-9245

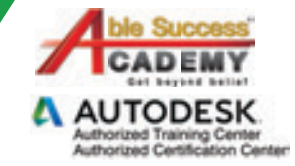

# **COURSE OUTLIN**

#### DAY<sub>1</sub>

#### *อินเตอร์เฟสการทำงานของ Navisworks*

- **คำสั่งใน Application Menu**  •
- **การตั้งคา Quick Access Tools Bar**  •
- **การใชงาน Scene View**  •
- **การใชงาน Dockable Window, Status Bar, และ Workspaces** •

#### *การเปิดไฟล์ Nawisworks*

- **การเปดและเพิ่มไฟลงาน** •
- **การเปลี่ยนหนวยและการยายตำแหนงของโมเดล** •

#### *การจัดการกับโมเดลใน Selection Tree*

Get beyond belief

- **Selection Tools** •
- **การใชงาน Selection Tree**  • ■ การใช้งาน Selectic<br>■ คุณสมบัติของโมเด
- **คุณสมบัติของโมเดล**

#### *การรีวิวโครงการ*

- **การใช Navigation Tools**  •
- **การกำหนดวิวดวย Camera Tools**  •
- **การรีวิวแบบจาลอง 4D Simulation**  •
- **เวิรคโฟลวการรีวิวโครงการ** •

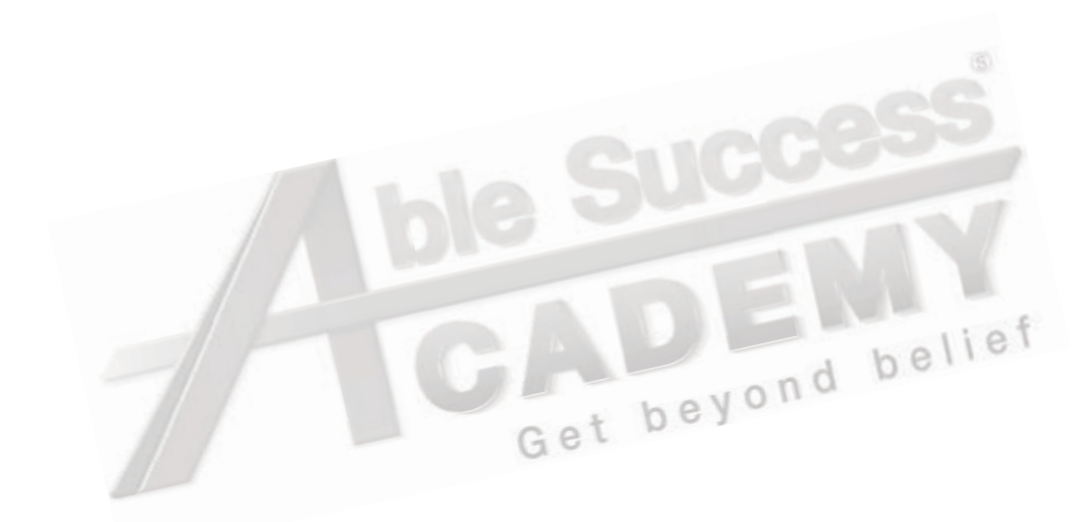

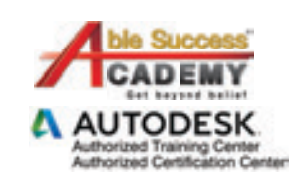

*Note: The suggested course duration is a guideline. Course topics and duration may be modified by the instructor based upon the knowledge and skill level of the course participants.*